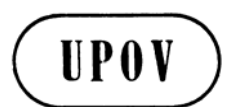

**TC/44/3 ORIGINAL:** English **DATE:** January 23, 2008 **E** 

# **INTERNATIONAL UNION FOR THE PROTECTION OF NEW VARIETIES OF PLANTS GENEVA**

# **TECHNICAL COMMITTEE**

# **Forty-Fourth Session Geneva, April 7 to 9, 2008**

### MATTERS ARISING FROM THE TECHNICAL WORKING PARTIES

*Document prepared by the Office of the Union* 

1. This document summarizes certain matters arising from the 2007 sessions of the Technical Working Parties (TWPs) which are not expressly covered by specific agenda items. The matters arising are presented in two sections. The first section, "Matters for information and for a possible decision to be taken by the Technical Committee (TC)", identifies matters raised by the TWPs, which may require a decision to be taken by the TC. The Office of the Union (Office) has highlighted aspects where the TC may wish to take a decision by introducing a proposed decision paragraph shown in italics. The second section, "Matters for information", is provided for the information of the TC but does not require decisions at this stage.

2. The following abbreviations are used in this document:

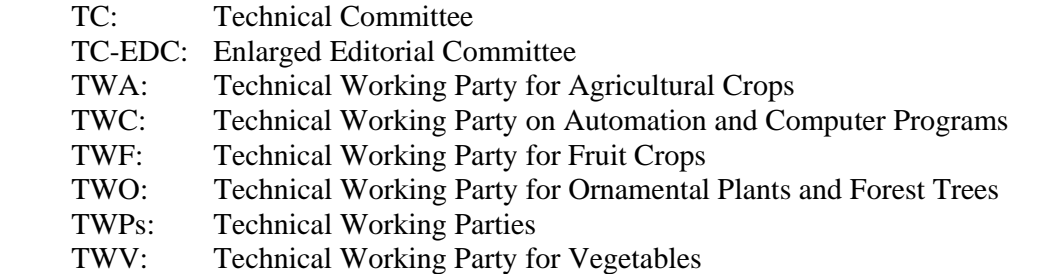

3. The following table of contents specifies the items covered in this document:

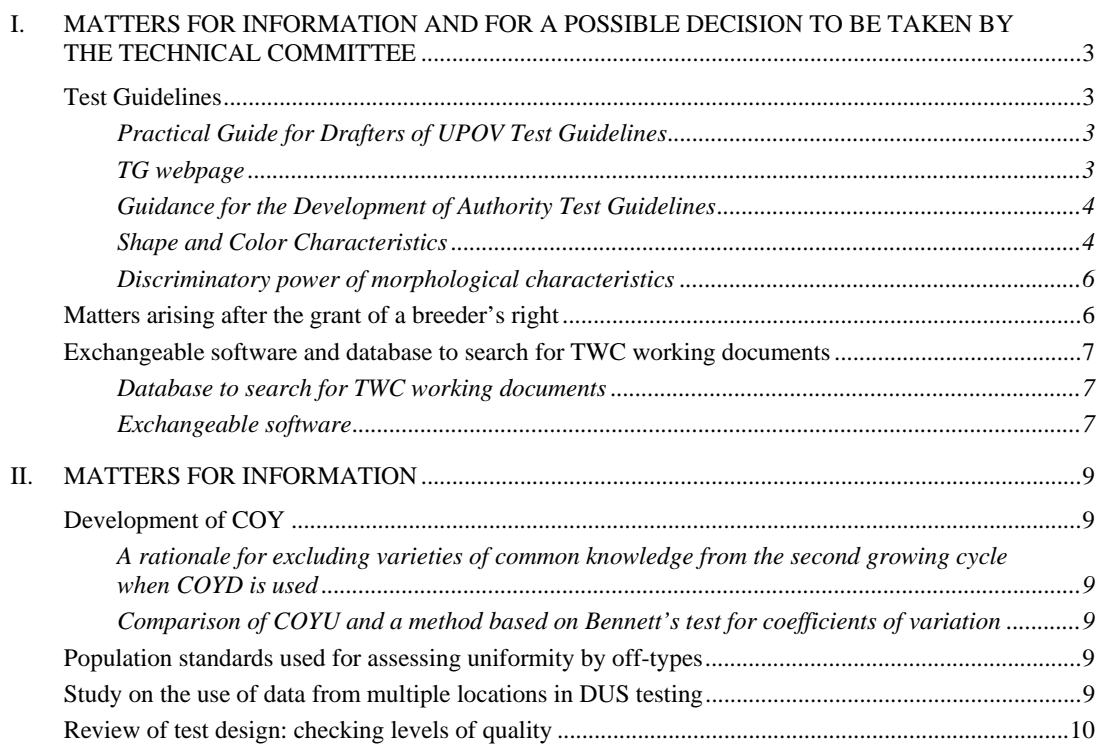

### **I. MATTERS FOR INFORMATION AND FOR A POSSIBLE DECISION TO BE TAKEN BY THE TECHNICAL COMMITTEE**

### Test Guidelines

### *Practical Guide for Drafters of UPOV Test Guidelines*

4. At its forty-third session, held in Geneva, from March 26 to 28, 2007, the Technical Committee (TC) noted that the Office of the Union (Office) had observed that the procedure for preparing Test Guidelines for consideration by the TWPs and by the TC was not always clear for new drafters (see document TC/43/3, paragraph 13). On that basis, the TC agreed that the Office should develop a practical guide for drafters of Test Guidelines (Practical Guide), which would be made available as a part of the "Drafter's kit" on the first restricted area of the UPOV website (see *http://www.upov.int/restrict/en/index\_drafters\_kit.htm*). That Practical Guide would reflect the procedure set out in document TGP/7 "Development of Test Guidelines", Section 2 "Procedure for the Introduction and Revision of UPOV Test Guidelines", but would provide more practical guidance in response to the questions which the Office regularly received. The Office prepared a draft Practical Guide for consideration by the TWPs at their sessions in 2007. The Practical Guide, presented in Annex I to this document, was produced on the basis of the comments made by the TWPs. The TC is invited to note that this matter will also be considered under agenda item 6 "TGP documents" (see document TC/44/5, paragraph 26(f)).

### *TG webpage*

5. The TC is invited to note that the Office is proposing to assist the drafters of Test Guidelines (i.e. Leading Experts) by the creation of a new web page (TG webpage), which would be accessible by a password issued to all Leading Experts. The TG webpage would contain the following:

- (a) General information:
	- (i) practical guide for drafters of Test Guidelines (Practical Guide) (see paragraph 4);
	- (ii) all items included in the TG Drafters Kit (i.e. General Introduction, adopted Test Guidelines in Word format, Electronic TG Template, Collection of Approved Characteristics, Additional Characteristics)
- (b) TWP-specific information:
	- (i) Word versions of the draft Test Guidelines presented at the TWP (these would be posted on the TG webpage at the same time as they were posted on the TWP webpage);
	- (ii) TWP comments on the draft Test Guidelines (extracted from the TWP report);
	- (iii) list of TWP participants (extracted from the TWP report: to provide contact details for the subgroups of interested experts); and
	- (iv) Annex from the TWP report with Leading Expert, Interested Experts and timetable for the preparation of drafts.

6. The purpose of this initiative is to make relevant information available to Leading Experts as soon as possible and to provide that information in a way which is more efficient for the Office.

### *Guidance for the Development of Authority Test Guidelines*

7. At its forty-first session, held in Nairobi, Kenya, from June 11 to 15, 2007, the TWV (Technical Working Party for Vegetables) agreed that it would be useful to consider developing a more detailed section within document TGP/7 for guidance on the development of an individual authority's test guidelines (authority test guidelines) in the absence of UPOV Test Guidelines and, in particular, to include the possibility of providing a list of experts willing to provide guidance in the development of such guidelines. At their thirty-sixth and fortieth sessions, respectively, the TWO (Technical Working Party for Ornamental Plants and Forest Trees) and TWF (Technical Working Party for Fruit Crops) agreed with the approach proposed by the TWV and the following experts agreed to the inclusion of their names on such a list of experts:

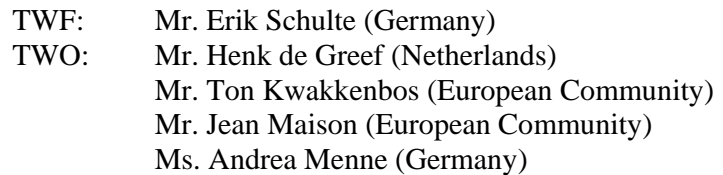

8. It is proposed that, subject to the agreement of the TC, the Office will establish a list of experts willing to provide guidance in the development of authority test guidelines and will provide the contact details of relevant experts in response to requests for assistance, as appropriate. Experts would be added to, or removed from, the list upon their request.

9. The TC is invited to note that this matter will also be considered under agenda item 6 "TGP documents" (see document TC/44/5, paragraph 26(b)).

### *Shape and Color Characteristics*

10. At the forty-first ordinary session of the Council, held in Geneva on October 25, 2007, the Delegation of the Republic of Korea reported on the exercise concerning characteristics for plant shape in onion and *Cucurbita maxima* Duch., which had been discussed at the forty-first session of the TWV. It noted that that exercise, involving an exchange of photographs and descriptions between members of the Union, had been very helpful and suggested that a similar exercise might be undertaken for other crops and TWPs. The Council agreed that that matter should be considered by the TC and the TWPs.

11. At its fortieth session, held in Kunming, China, from July 2 to 6, 2007, the TWO noted that the discussions on draft Test Guidelines at its fortieth session had identified the following issues which needed to be resolved with regard to the development of document  $TGP/14/1$ Draft 3: Section 2, Subsection 3(1) "Color characteristics":

- (a) characteristics for "number of colors";
- (b) strategies for sets of characteristics to describe color patterns;
- (c) describing color patterns where those are in addition to the variegation in variegated varieties;
- (d) the consideration of whether pigments, such as anthocyanin, should be considered as a color; and
- (e) explanation of conspicuousness (e.g. whether it relates to color per se, color contrast, etc. and excludes the area covered by the color).

12. The TWO agreed that it would be difficult to make progress on those matters within the TWO session in a timely and effective way and agreed to propose to hold a separate meeting to discuss the development of TGP/14/1 Section 2, Subsection 3 "Color" on the Friday afternoon and Saturday morning immediately prior to the TWF or TWO session in 2008, whichever was the earliest. It suggested that an invitation to that meeting could be sent to all TC and TWP experts. The TWF, at its thirty-eighth session, supported the TWO proposal to hold a separate meeting to discuss the development of TGP/14/1 Section 2, Subsection 3 "Color".

13. The TC is invited to note that it will be invited to consider the following matters with regard to shape and color characteristics as part of its consideration of document TGP/14 "Glossary of Technical, Botanical and Statistical Terms Used in UPOV Documents: Botanical Terms":

(a) to recommend to the TWPs, at their sessions in 2008, to consider the results of the shape exercise, as presented in document TWV/41/10 Rev., in conjunction with their discussions on document TGP/14 (see document TC/44/5, paragraphs 48 and 53); and

(b) to agree to the organization of a meeting to discuss the development of TGP/14/1 Section 2, Subsection 3 "Color" on May 30 and 31, 2008 (see document TC/44/5, paragraphs 49, 50 and 53);

*14. The TC is invited to:* 

*(a) note the practical guide for drafters of Test Guidelines (Practical Guide) presented in Annex I (see paragraph 4);* 

*(b) note the proposed creation of a new web page (TG webpage), to be accessible by a password issued to all Leading Experts(see paragraph 5);* 

*(c) consider the establishment of a list of experts willing to provide guidance in the development of authority test guidelines, as set out in paragraphs 7 and 8; and* 

*(d) note that it will be invited to consider the matters set out in paragraph 13, with regard to shape and color characteristics, as part of its consideration of document TGP/14.* 

## page 6

### *Discriminatory power of morphological characteristics*

15. The *Ad Hoc* Crop Subgroup on Molecular Techniques for Maize (Crop Subgroup for Maize) agreed that its discussions on document BMT-TWA /Maize/2/8 "Examining characteristic sets for DUS testing: introduction to a work in progress" (*http://www.upov.int/restrict/en/bmt\_cropsubgroups/docs/bmt\_twa\_maize\_2\_8.pdf*), concerning the discriminatory power of morphological characteristics, should be reported to the TWA (see document BMT-TWA /Maize/2/12 "Report", paragraphs 6 and 20).

> *16. The TC is invited to request the TWA to consider the discussions in the Crop Subgroup for Maize on document BMT-TWA /Maize/2/8 with regard to the discriminatory power of morphological characteristics.*

### Matters arising after the grant of a breeder's right

17. During discussions on document TGP/11 "Examining Stability" at its forty-first session, the TWV agreed that, in addition to continuing the development of TGP/11, it would be of practical assistance to seek to develop a document on how to address problems concerning stability which were brought to the attention of an authority after the grant of a plant breeder's right. It noted that such a document could also be extended to address problems concerning distinctness, uniformity and novelty which were brought to the attention of an authority after the grant of a plant breeder's right and also to consider the status and use of the "official" variety description. The TWV noted that the development of such a document would be outside the framework of the DUS examination and, therefore, outside the scope of the General Introduction and TGP documents. It also noted the need for such a document to be endorsed by the Technical Committee and the Administrative and Legal Committee and agreed to await the views of those committees before starting work on such a document (see document TWV/41/13 "Report", paragraph 33).

18. The Enlarged Editorial Committee (TC-EDC) discussed document TGP/11 at its meeting on January 8, 2008, and agreed that practical assistance on how to address problems concerning stability which were brought to the attention of an authority after the grant of a breeder's right should not be included in a document entitled "Examining Stability". However, it noted that there would be practical advantages in dealing with all aspects of stability in a single document. On that basis, it proposed that the TC, in conjunction with the CAJ, might consider an amendment to the title of TGP/11, with the document being clearly separated into two parts:

- Part I: Examining Stability (Article 12 "Examination of the Application", of the 1991 Act of the UPOV Convention)
- Part II: Stability after the grant of a breeder's right (Article 22(1) "Cancellation of the Breeder's Right", of the 1991 Act of the UPOV Convention).

19. The TC is invited to note that matters concerning stability will be considered under agenda item 6 "TGP documents" (see document TC/44/5, paragraphs 34, 35 and 38).

*20. The TC is invited to:* 

*(a) consider the possible development of a document to provide guidance on: matters concerning distinctness, uniformity, stability and novelty which are brought to the attention of an authority after the grant of a breeder's right; and the status and use of the "official" variety description (see paragraph 17); and* 

*(b) note that the structure and content of document TGP/11 will be considered under agenda item 6.* 

Exchangeable software and database to search for TWC working documents

*Database to search for TWC working documents* 

21. It is recalled that, at its forty-third session, held in Geneva, from March 26 to 28, 2007, the TC noted the TWC (Technical Working Party on Automation and Computer Programs) proposal for a prototype of a database to search for TWC documents to be presented to other TWPs for comments. The TC agreed that the TWC should be invited to note the concerns expressed at the TC, in particular the need for care with regard to the use of TWP session documents, which it was noted did not represent an agreed UPOV position and did not contain comments made on those documents by the relevant UPOV bodies (see document TC/43/12 "Report on the Conclusions", paragraph 9).

22. At its twenty-fifth session held in Sibiu, Romania, from September 3 to 6, 2007, the TWC considered document TWC/25/17, introduced by an expert from Germany.

23. The TWC noted the concerns of the TC with regard to a database to search for TWC documents and, in particular, the need for care with regard to the use of TWP session documents, which the TC had noted did not represent an agreed UPOV position and did not contain comments made on those documents by the relevant UPOV bodies. In order to address those concerns, the TWC agreed that the title of the database should be amended to "Database to research TWC working documents" and agreed that a warning on the status of the documents and the purpose of the database should be automatically presented at each opening of the database. It also confirmed that the CDs containing the database would only be distributed to the participants at the relevant TWC session. The TWC confirmed the value of the database as a tool for TWC experts to develop new methods.

### *Exchangeable software*

24. The TWC considered document TWC/25/19, a copy of which is provided as Annex II to this document (English only). The Office explained that the software contained in document TWC/25/19 could be of great interest to members of the Union which did not have experts attending the TWC session, but explained that the Office could not raise awareness of that software because it had not been included in a UPOV approved publication. It noted that any

information on software which was included in the adopted version of document TGP/8 could be promoted within UPOV.

25. The Chairperson invited the TWC to consider whether it would be appropriate to investigate ways of incorporating information on exchangeable software in document TGP/8. With regard to the need for evaluation of the software before its inclusion in document TGP/8, it was noted that that might be achieved on the basis of the experience of a suitable number of members of the Union. It was noted that, before taking the matter further, it would be necessary for all members of the Union which had provided information on exchangeable software in document TWC/25/19 to consider, subject to agreement by the TWC and the TC, whether they would wish for reference to their software to be included in a UPOV publication and, therefore, made available to all UPOV members.

26. The TWC agreed that a new questionnaire seeking information on exchangeable software should be prepared for the twenty-sixth session of the TWC. It agreed that that questionnaire should include a request for contributors to provide information on their willingness to make the software available to UPOV members by inclusion in document TGP/8, subject to approval by the TWC and TC. It would also be necessary for contributors to indicate the extent to which they might provide support for the software. It was agreed that the TWC would consider whether and how such information might be provided in document TGP/8 at its twenty-sixth session.

> *27. The TC is invited to consider whether the TWC should investigate ways of incorporating information on exchangeable software in document TGP/8, as set out in paragraphs 24 to 26.*

### **II. MATTERS FOR INFORMATION**

28. The following matters were considered at the twenty-fifth session of the TWC, held in Sibiu, Romania, from September 3 to 6, 2007:

### Development of COY

*A rationale for excluding varieties of common knowledge from the second growing cycle when COYD is used* 

29. The TWC considered document TWC/25/14 and received a presentation from an expert from the United Kingdom, a copy of which is provided as document TWC/25/14 Add.. It was explained that a next step would be to accommodate year-to-year variability in the approach.

### *Comparison of COYU and a method based on Bennett's test for coefficients of variation*

30. The TWC considered document TWC/25/8, introduced by an expert from Poland.

### Population standards used for assessing uniformity by off-types

31. The TWC considered the draft questionnaire on off-types contained in document TWC/25/18, as presented by an expert from Germany. The TWC noted that the questionnaire was intended to address only situations where uniformity by off-types was assessed on the basis of more than one sample, or on a sub-sample of a single sample, and agreed that the title of the questionnaire should be amended accordingly.

32. The TWC agreed that the results of the questionnaire should be reviewed with a view to incorporating guidance in document TGP/8, Part II, "1. The Method of Uniformity Assessment on the Basis of Off-Types".

### Study on the use of data from multiple locations in DUS testing

33. The TWC considered document TWC/25/16, introduced by an expert from Germany. He explained that the conclusions of the work, as reported in document TWC/24/13, were as follows:

(a) for the presented data in winter oilseed rape, due to significant variety x location effects, it was not recommended to use combined analyses over locations; and

(b) the second location provided insurance to achieve results independent of difficult weather conditions or other risks. Furthermore, the high number of candidate varieties to be compared with a large reference collection required a very efficient and reliable testing system to establish distinctness. The use of location and the variety x location interaction effects on varieties was a very efficient element in that respect.

### Review of test design: checking levels of quality

34. The TWC considered document TWC/25/12, introduced by an expert from France, in conjunction with its discussions on document TGP/8/1 Draft 7, Part I. It noted that a revised version of document TWC/25/12, containing certain corrections to the text, would be posted on the UPOV website after the session.

35. The TWC agreed that Sections I to III of document TWC/25/12 provided the basis for a new section on the quality control of DUS test observations, which had been proposed for inclusion in TGP/8/1 (see comments on document TGP/12 Draft 7, Part I, Section 2.9).

[Annexes follow]

#### TC/44/3 ANNEX I

#### PRACTICAL GUIDE FOR DRAFTERS (LEADING EXPERTS) OF UPOV TEST GUIDELINES<sup>1</sup>

#### **TEST GUIDELINES FOR DISCUSSION AT THE TECHNICAL WORKING PARTY**

- (a) Test Guidelines to be re-discussed by the TWP
	- Please use the Word version of the draft Test Guidelines prepared by the Office for the TWP session as the starting point for the subsequent year's draft (it will be correctly formatted) and incorporate all agreed changes as recorded in the TWP report; then repeat the process in (b) and (c) below

The necessary information is provide in the UPOV website at [to be provided]:

(b) Draft for circulation to the subgroup of interested experts:

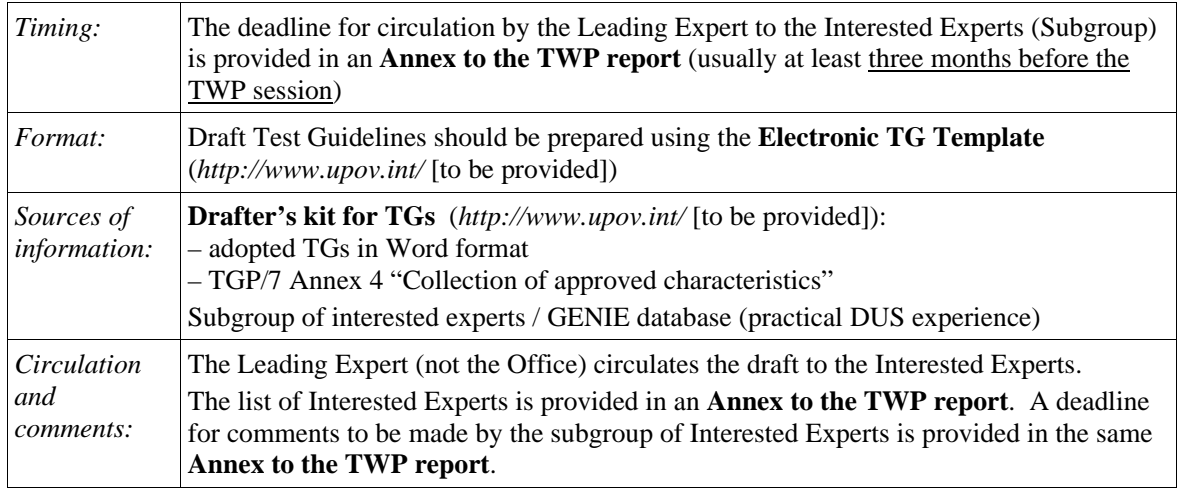

#### (c) Draft for the TWP session

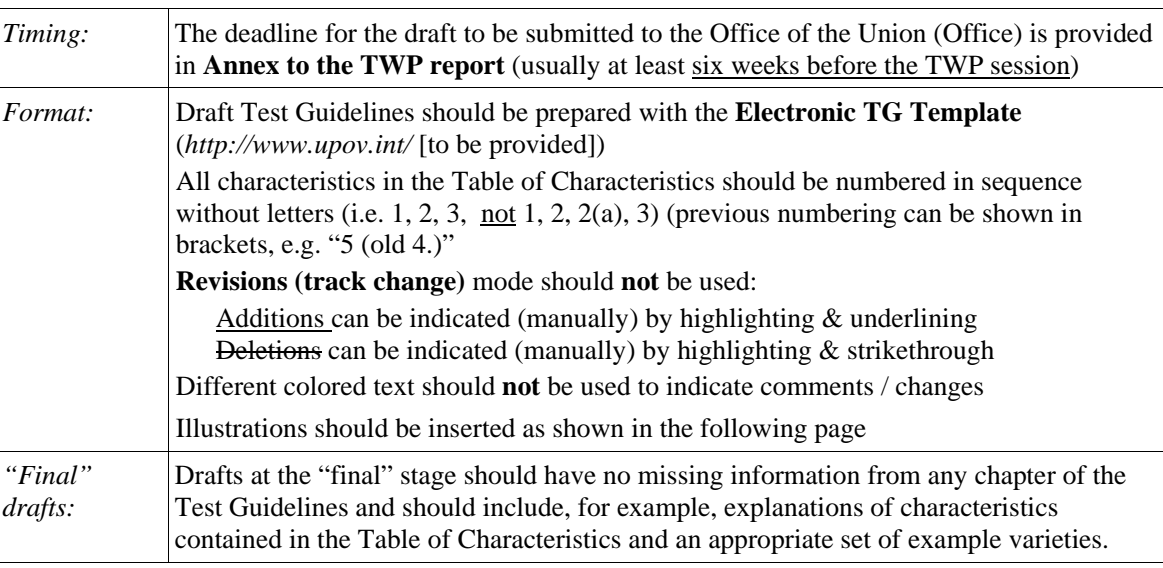

#### **TEST GUIDELINES TO BE SUBMITTED TO THE TECHNICAL COMMITTEE**

- The **Office will prepare the draft** Test Guidelines for the TC
- Please provide all missing information requested in the TWP report by the date specified in the **Annex to the TWP report**, but please **do not** provide that information in the form of revised Test Guidelines containing that information

1 Note: drafters should read TGP/7 "Development of Test Guidelines", in particular Section 2 "Procedure for the Introduction and Revision of UPOV Test Guidelines"

Annex I, page 2

### **INSERTING IMAGES INTO THE TEST GUIDELINES**

In order to avoid distortions of the illustrations and to minimize the size of the files, please:

### (a) – **Use**: JPG, JPEG or PNG format to reduce the size of the images. **Please do not use**: TIF, TIFF, BMP, TGA, PCX or JP2.

(b) – Insert the illustration for each individual state into an individual cell of a table (e.g. by using the command edit; copy and then "paste" or "paste special"). Please see [Appendix] for further guidance.

Example

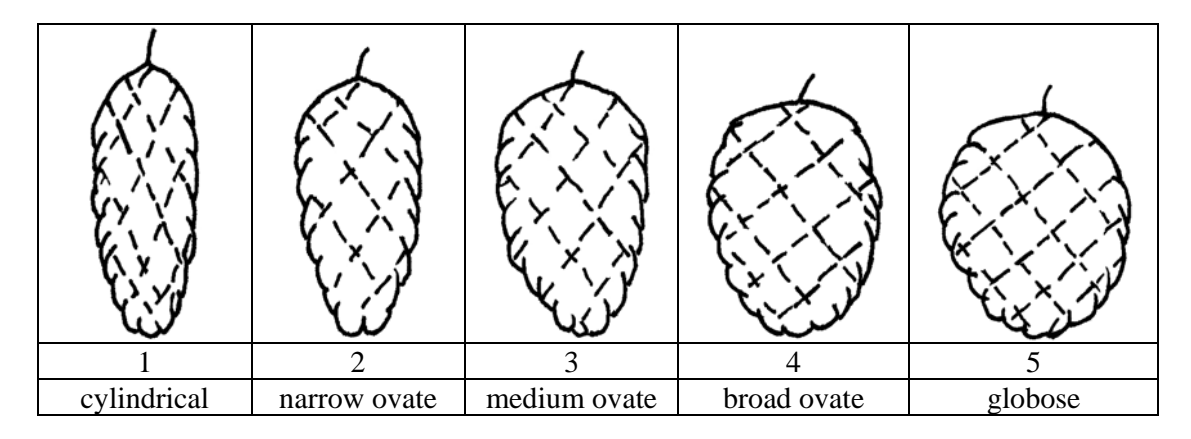

(c) – When an illustration contains several elements (e.g. drawings, arrows, figures, text, etc.) please, fix them in place, by "grouping" or by incorporating them into an image (e.g. by using the command edit; copy and inserting it using "paste special" and PNG format).

Ad. 21: Corolla: reflexing of lateral lobes Ad. 22: Corolla: length in relation to width

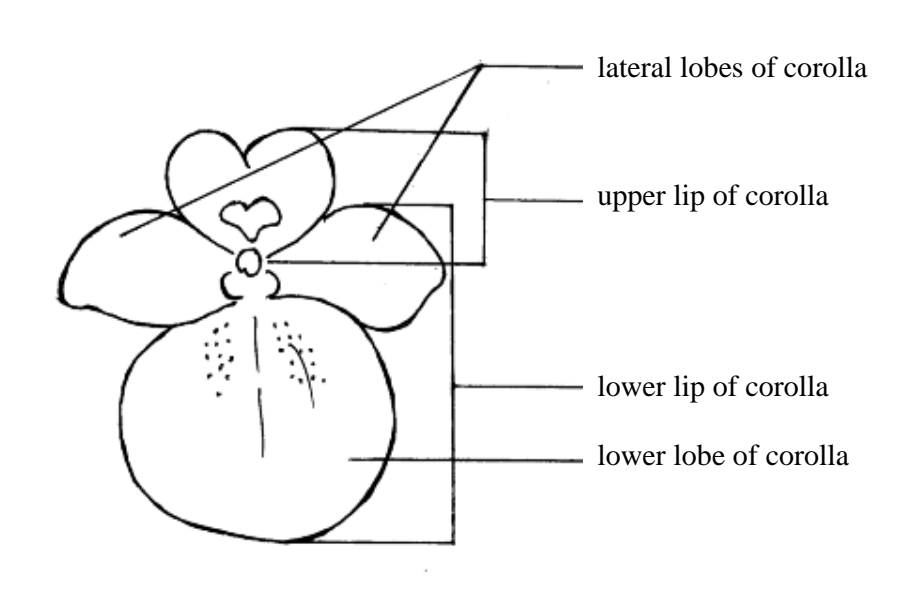

### ANNEX I

### APPENDIX

#### **IN WORD 2003 (AND ALIKE), CHECK THAT THE FOLLOWING SETTINGS ARE ACTIVATED:**

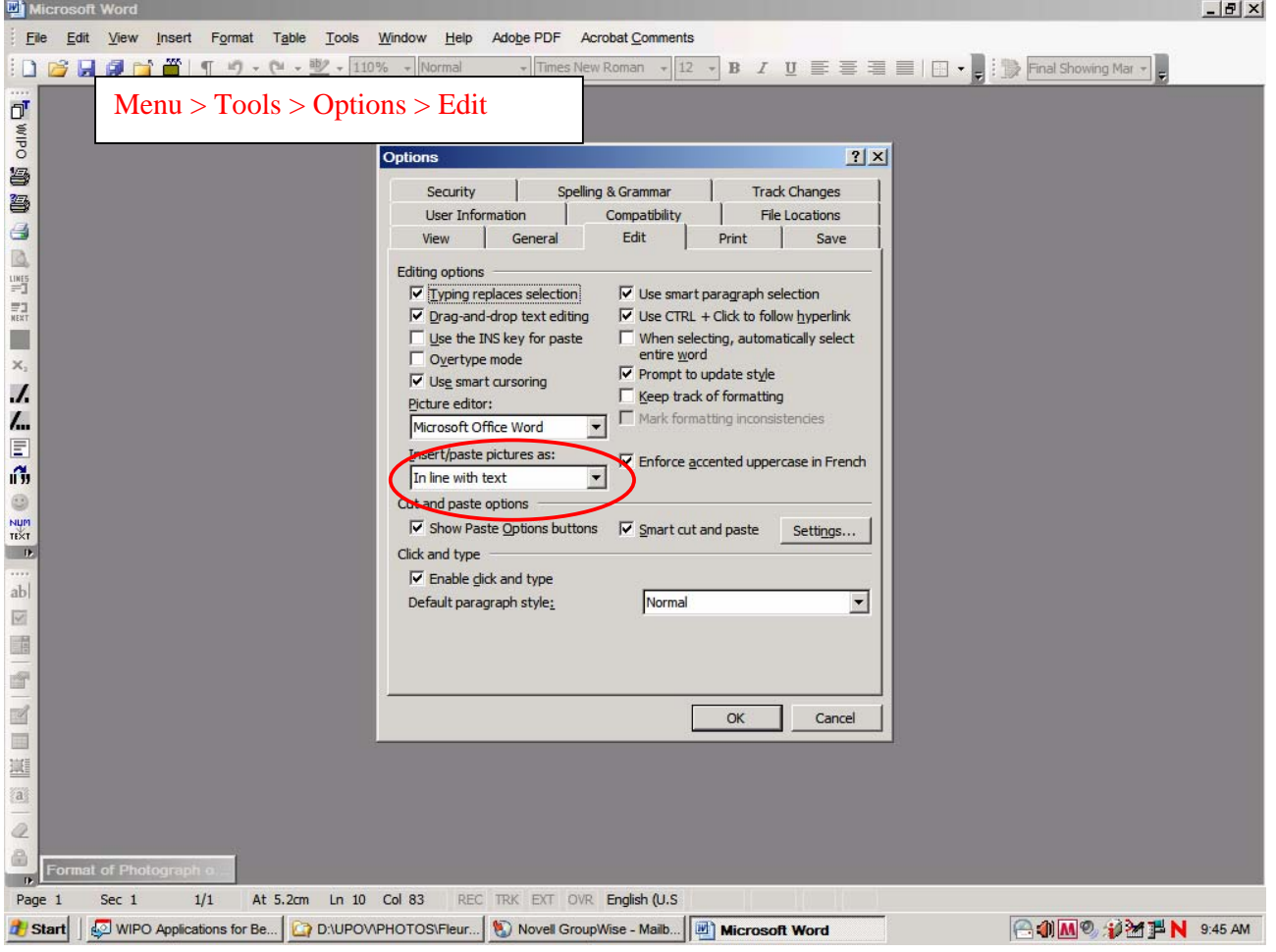

### TC/44/3 Annex I, Appendix, page 2

and

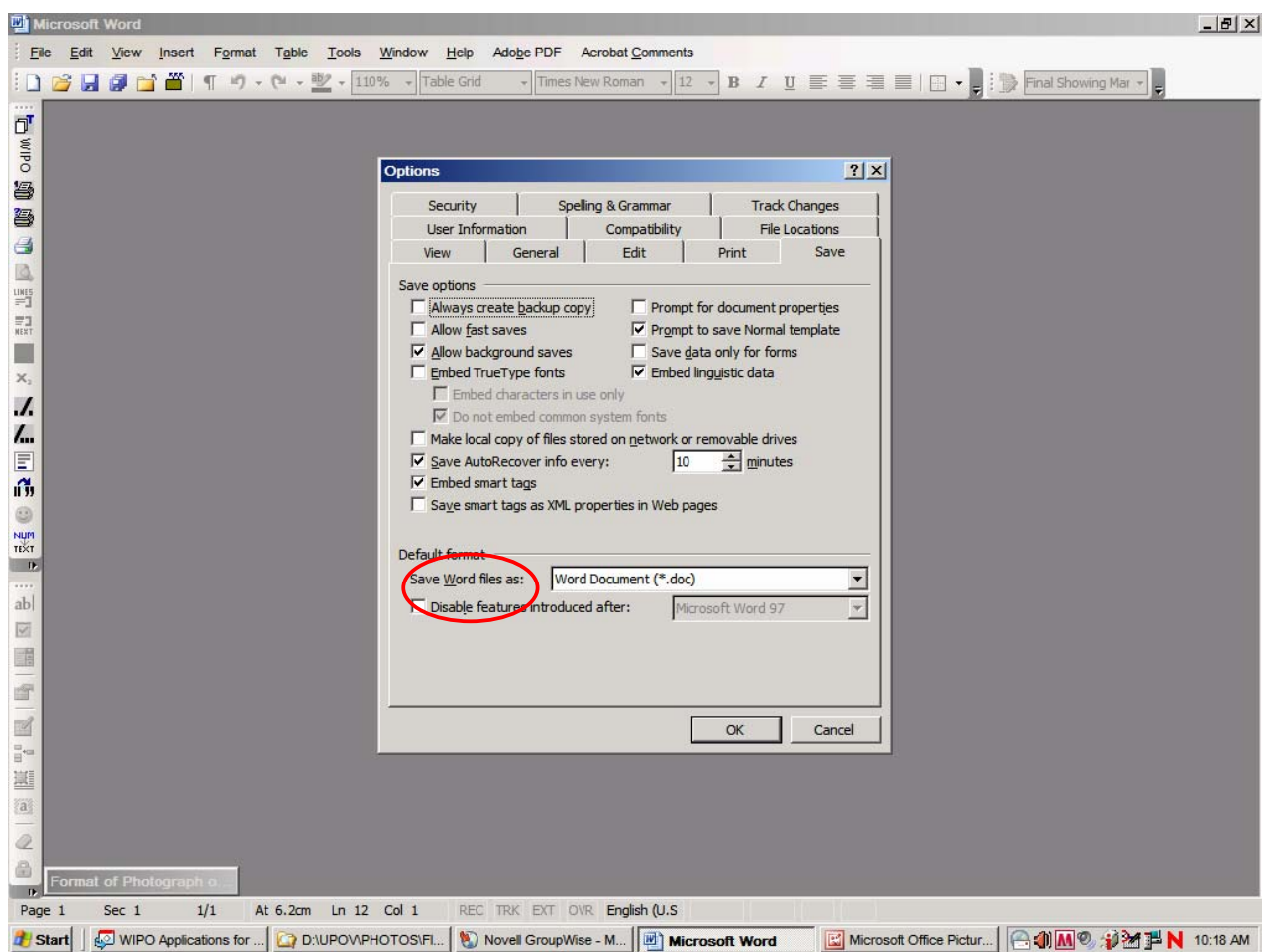

Once the cursor is inside the table, insert the picture (Menu > insert > picture > from file > …).

If picture is already in a word document, cut and paste it in the table.

In previous versions of Word (Word 6.0 1995, or Word 97), use "Paste special" and uncheck the option "floating over text" on the right hand in order to paste the picture inside the table.

[Annex II follows]

# ANNEX II / ANNEXE II / ANLAGE II / ANEXO II

[In English only / En anglais seulement / Nur auf englisch / En inglés solamente]

### **EXCHANGEABLE SOFTWARE**

### **CZECH REPUBLIC**

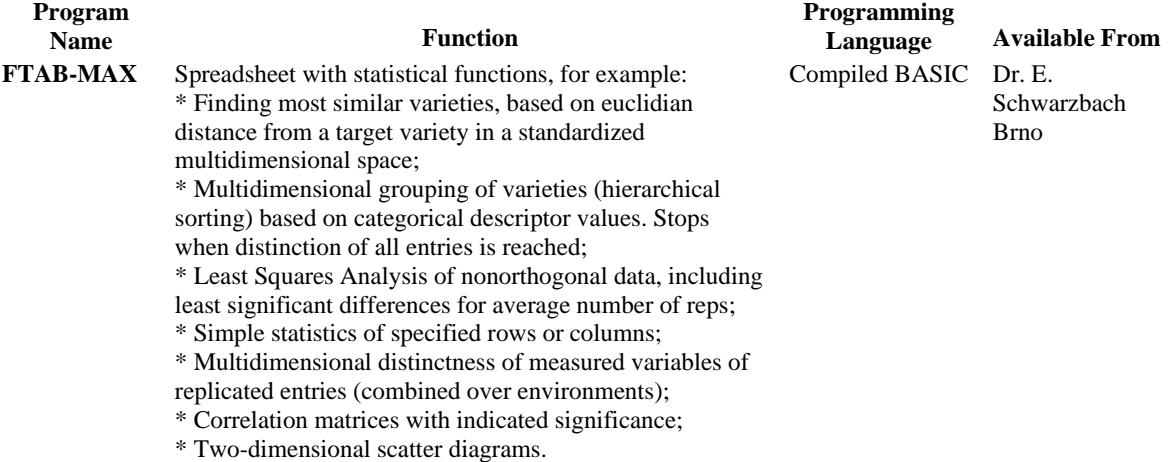

#### **DENMARK**

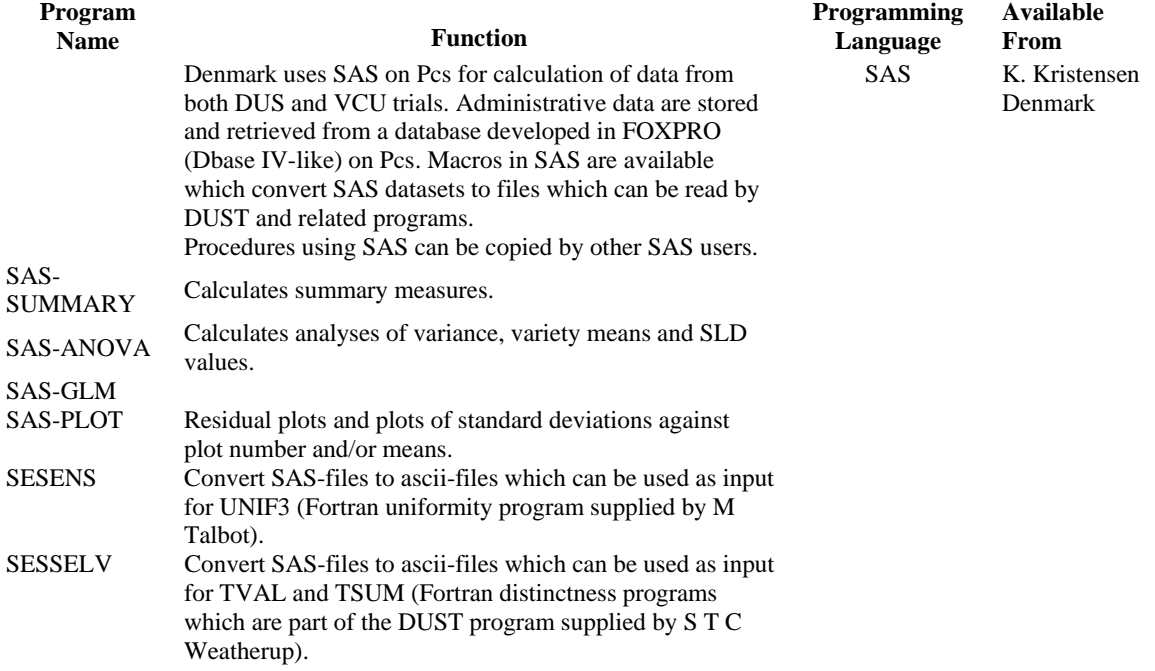

### **FRANCE**

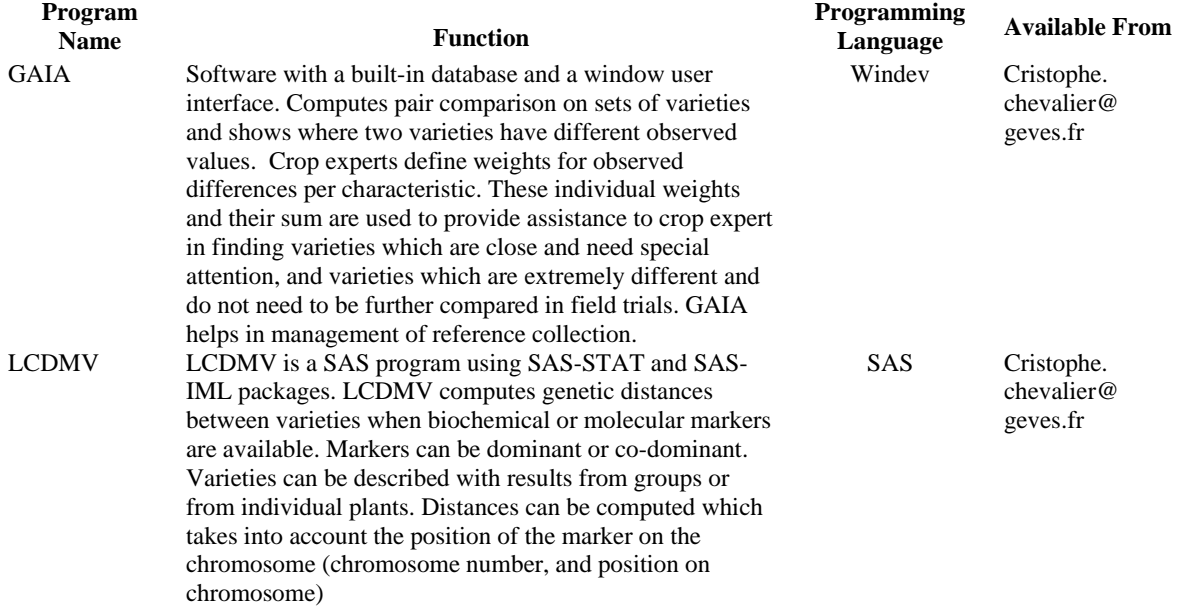

### **GERMANY**

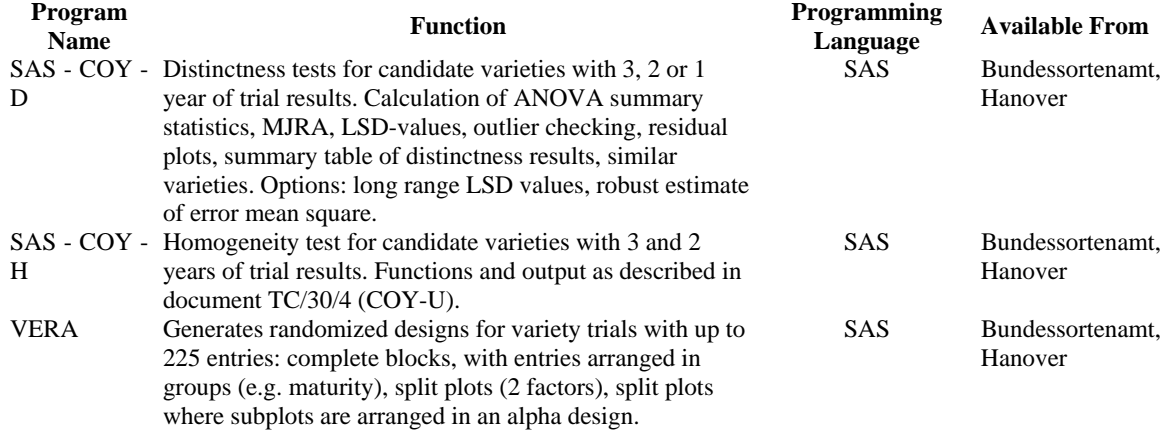

#### **JAPAN**

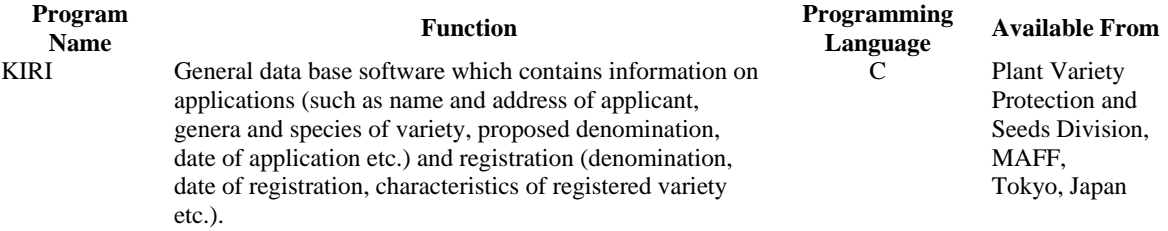

# **NETHERLANDS**

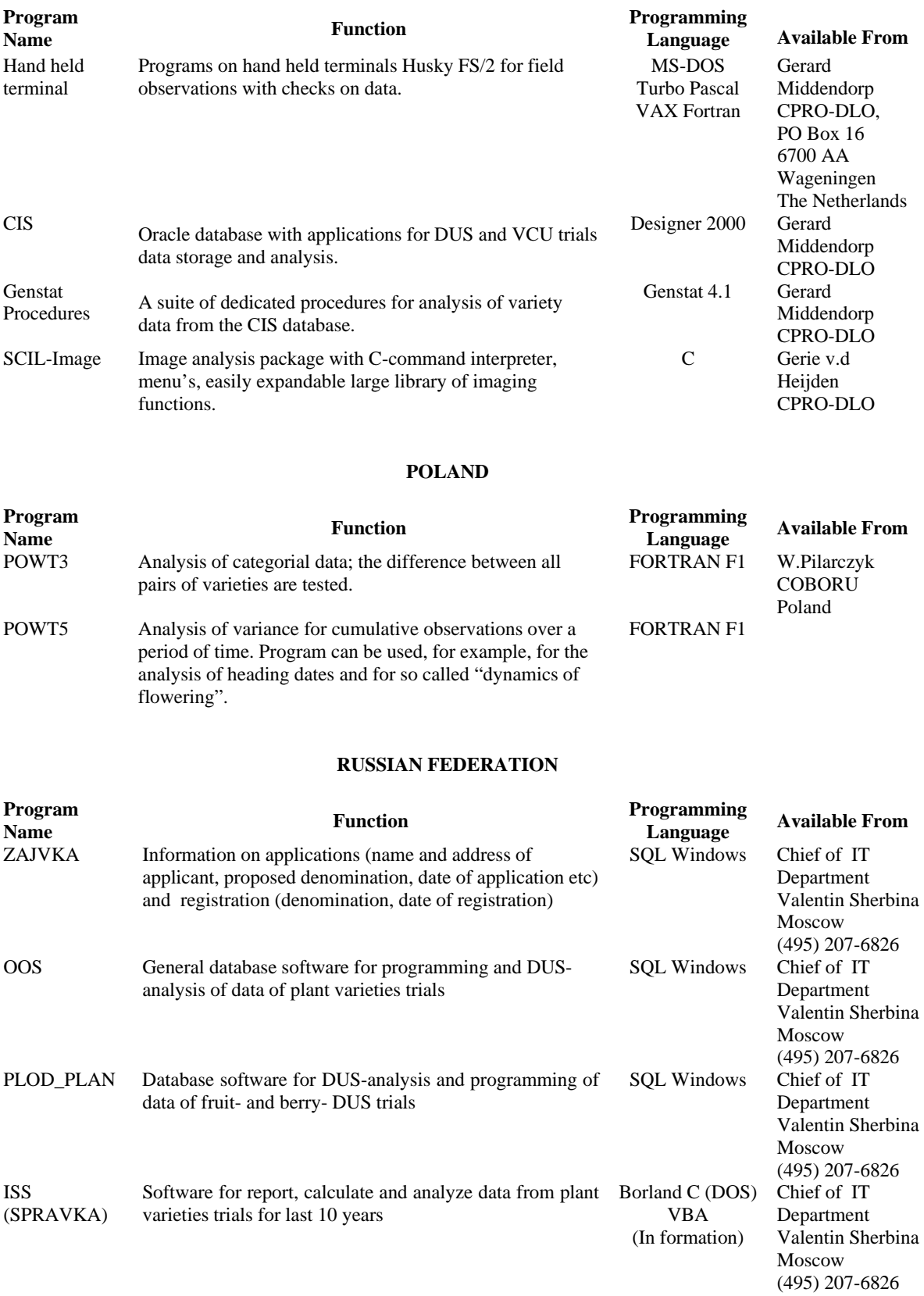

#### **SLOVAKIA**

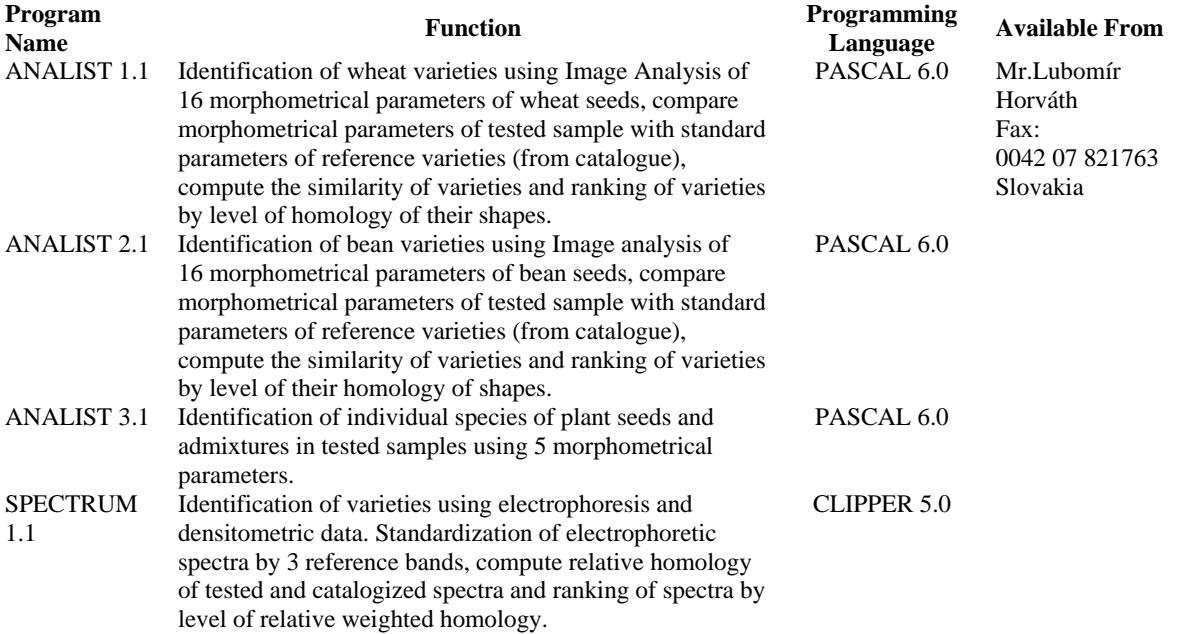

#### **UNITED KINGDOM**

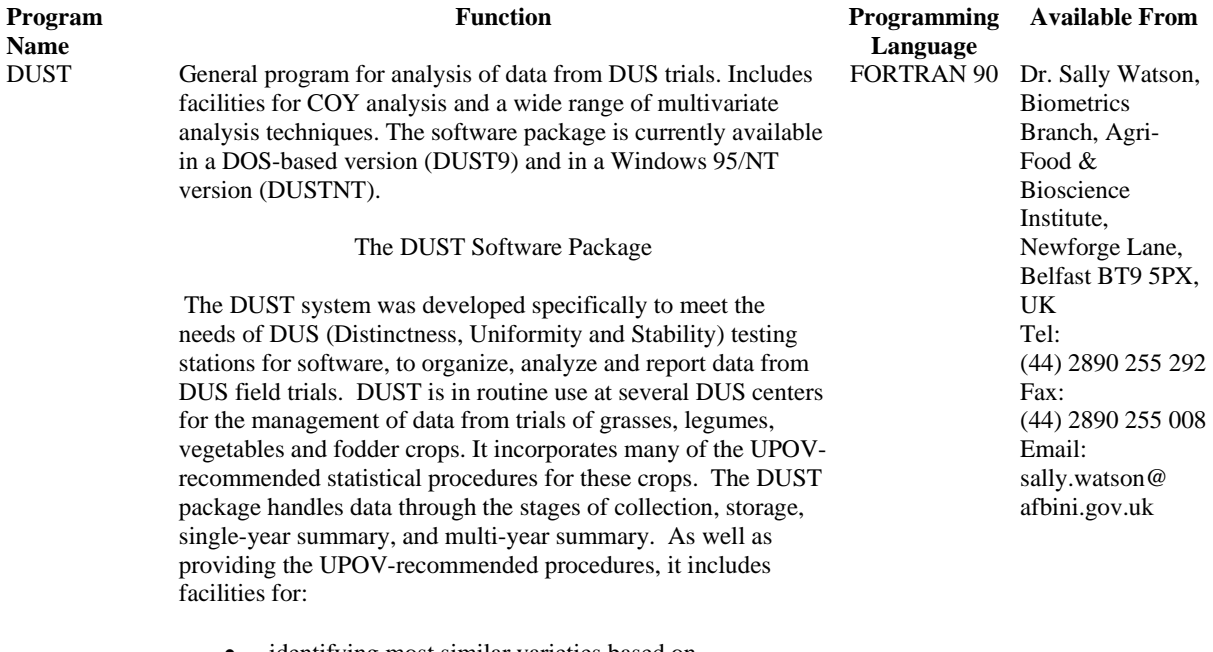

- identifying most similar varieties based on observations from a number of characters;
- producing variety descriptions.

The DUSTNT system will run on Pentium PCs. The minimum specification of PC needed to run the software is a 486 DX processor with 36 mbyte of memory. For further information and details of availability please contact:

## **UKRAINE**

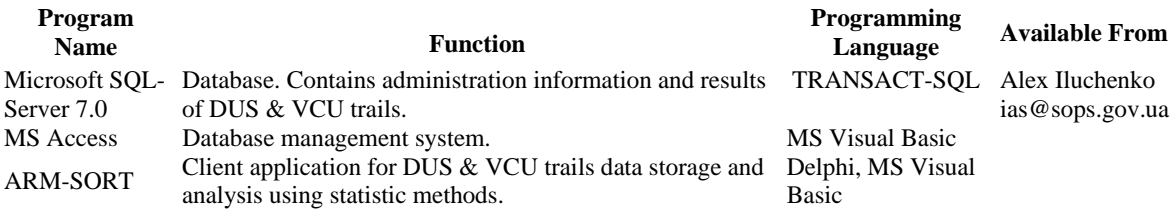

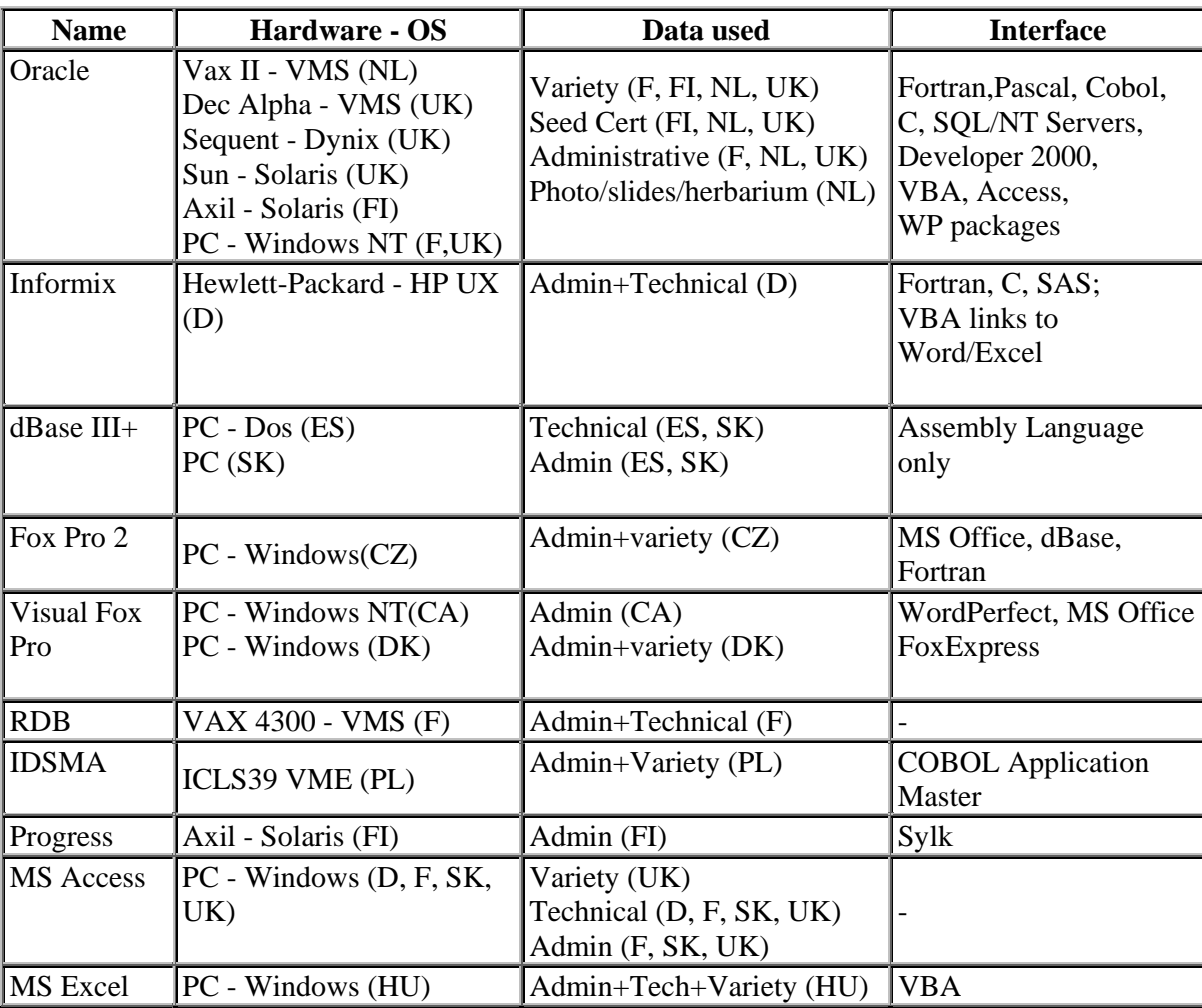

### DATABASE MANAGEMENT SYSTEMS IN USE

[End of Annex II and of document]